# Launched.

## HACKERMONTHLY

Issue 1 June 2010

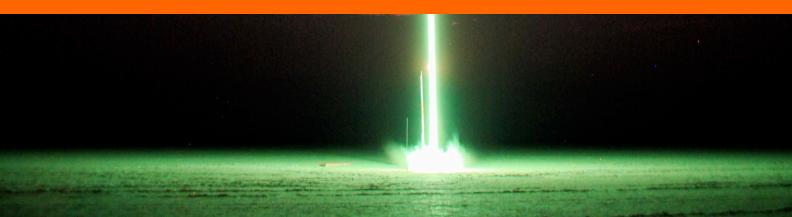

## Contents

#### **FEATURES**

### 4 Flying the SR-71 Blackbird

By BRIAN SHUL

### 10 A Dismal Guide to Concurrency

By CARLOS BUENO

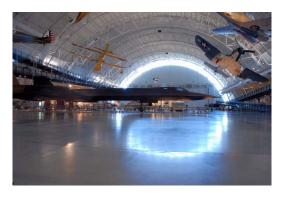

#### PROGRAMMING

14 **2 Steps to Becoming a Great Developer** By ERIC DAVIS

16 iPhone Developer: "This is why I sell beer"

By JAMIE JAWINSKI

18 **Top Three Motivators for Developers** *By* DAVE RODENBAUGH

#### **STARTUP**

## 32 How I Took My Web-App to Market in 3 Days

By TAWHEED KADER

34 **Organic Startup Ideas** *By* PAUL GRAHAM

36 Not Disruptive, and Proud of It By JASON COHEN

38 **Turning on Your Reality Distortion Field** By STEVE BLANK

#### CAREER

20 What Value do We Create Here? By CARTER CLEVELAND

22 **7 Tips for Successful Self-Learning** *By* BRAFORD CROSS *and* HAMILTON ULMER

#### **SPECIAL**

25 Adam?...is there a reason your laptop is in the fridge? By ADAM KEMPA

26 **The Scariest Pricing Idea Ever** *By* WALT KANIA

29 **5 Actions that Made Me Happier** *By* GARY HARAN

30 **How Not to Run an A/B Test** By EVAN MILLER

39 **Best Writing Advice for Engineers** *By* WILLIAM A. WOOD

Photo credit: *Bisecting the Moonrise* by Steve Jurvetson (www.flickr.com/photos/jurvetson/2693120417/) in front cover, *Dark Clouds With a Touch Sky* by Dean Souglass (www.flickr.com/photos/deansouglass/494131526/) in back cover, *SR-71 @ Air And Space Museum* by Sh4rp\_i (www.flickr.com/photos/85638163@N00/426687730/). Licensed under Creative Commons Attribution 2.0 Generic licence (creativecommons.org/licenses/by/2.0/deed.en).

# Adam? ... is there a reason your laptop is in the fridge?

D READ A few times that bringing the temperature of a failing drive down will increase its reliability long enough to salvage important files. When the drive in my trusty Powerbook decided one day last week to stop booting and make horrible clicking sounds, I decided to test the theory.

Not feeling particularly motivated to dissect the Powerbook, since that would void the warranty I planned to invoke to get the drive replaced, I set it on a relatively uncluttered shelf of the fridge when I got home from work. Ten minutes later, I took it out, and the drive booted like new. I copied my iPhoto libraries to an external drive and once that was successful, begun the copying of the only other important file on the drive: a giant iMovie project (~ 30 GB). About halfway through, the drive had warmed up, the copy progress bar had stalled and the clicking was back.

Fair enough. Back in the fridge, for 20 minutes this time. I took it out, booted up (painlessly), hooked it up to the external drive and started the copy again. This time it made it to 75% before the clicking took hold. At this point I considered going after the video clips that made up the iMovie project in small batches, but decided I didn't feel like doing that if it wasn't absolutely necessary. I also didn't want to play guess and check to discover the ideal length of time to chill a powerbook, so I devised a devious plot.

This plot consisted of cooling the Powerbook down again, carting my external drive to the kitchen, booting the laptop in the fridge, beginning the copy, and closing the door. Success! I share this experience with you, the Internet, in the hopes that it is useful.

Adam Kempa works as a web developer in Ann Arbor, Michigan (Yes, people still live in Michigan). His nerdy musings intermittently appear at *kempa.com*.

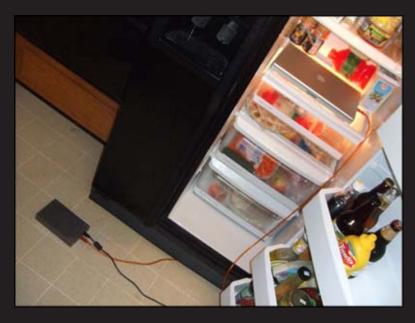

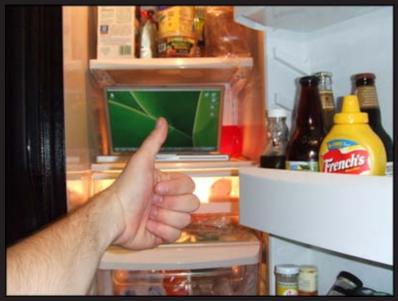

Reprinted with permission of the original author. First appeared in www.kemp.com/2006/10/02/ adam-is-there-a-reason-your-laptop-is-in-the-fridge/.